## **Estancias Posdoctorales Vinculadas al Fortalecimiento de la Calidad del Posgrado Nacional**

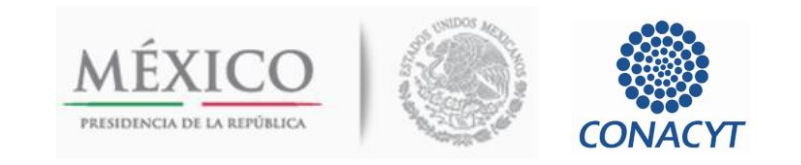

Convocatoria *CONACYT-Secretaría de Energía – Sustentabilidad Energética 2015 - 2016 Estancias Posdoctorales en México*

#### **Guía para la elaboración del Proyecto Académico**

Debido a que el Proyecto académico se ingresa dentro del formato de captura de la solicitud y no en archivo anexo, con objeto de orientar al *Aspirante* en la presentación de dicho proyecto, a continuación se especifican los puntos que contiene el referido formato de captura y el número máximo de caracteres (se incluyen espacios),

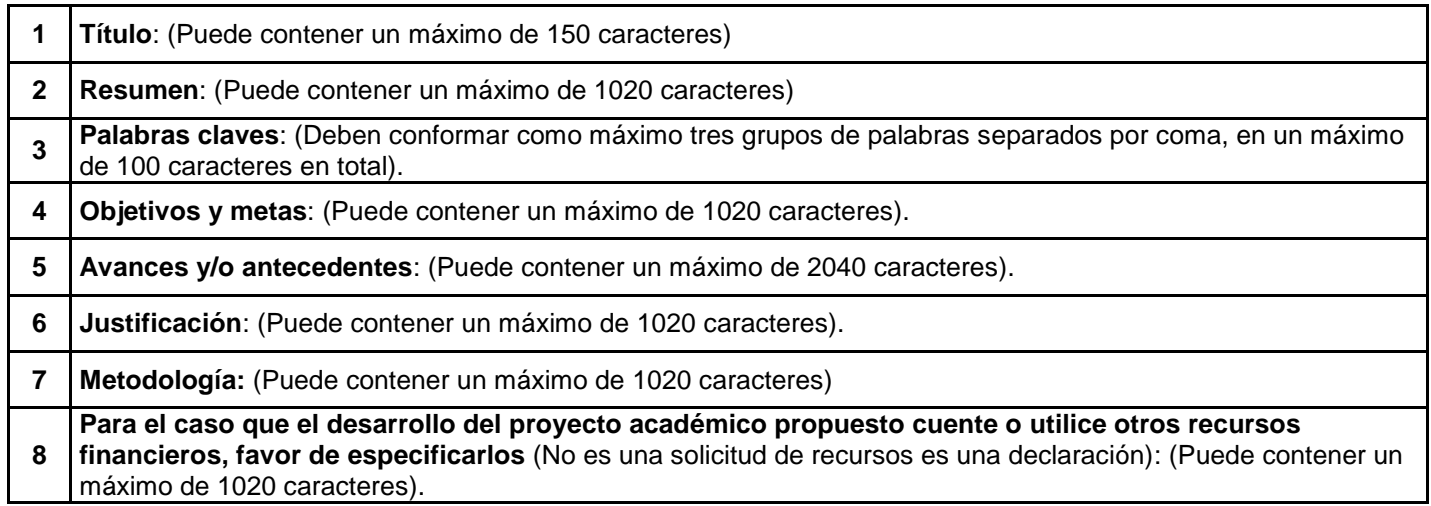

## **Estancias Posdoctorales Vinculadas al Fortalecimiento de la Calidad del Posgrado Nacional**

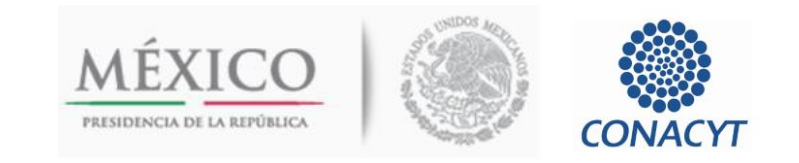

Convocatoria *CONACYT-Secretaría de Energía – Sustentabilidad Energética 2015 - 2016 Estancias Posdoctorales en México*

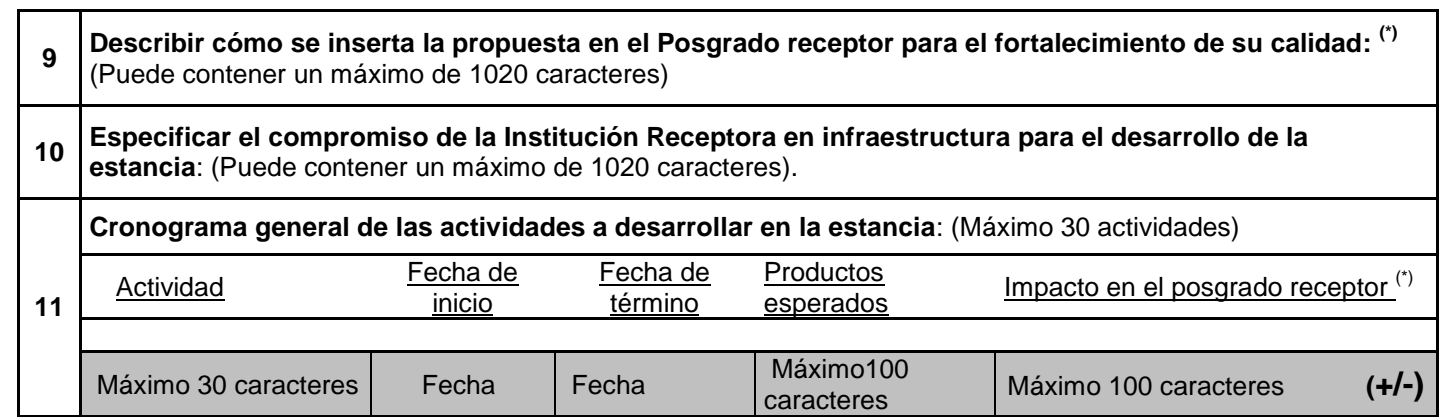

# **El presente documento no es un Formato de Captura es una Guía para la captura del Proyecto Académico en la Sección correspondiente de la Solicitud que se envía vía Internet.**

l

c. Las actividades en apoyo al posgrado, indicadas de forma específica: nombres involucrados, periodos, temas, asignaturas, impacto, etc.

 $(*)$  Se deberán ver reflejadas en:

a. Los aspectos del posgrado receptor que serán fortalecidos o apoyados.

b. Las líneas de generación, innovación y aplicación del conocimiento del posgrado receptor involucradas (especificar cuáles).

Ejemplos: *impartición de cursos; dirección de líneas de investigación con participación de estudiantes; dirección y asesorías de tesis; publicaciones conjuntas de profesor y estudiantes como resultado del proyecto de investigación; transmisión de conocimientos, experiencias docentes y de investigación que coadyuve al mejoramiento curricular e internacionalización del posgrado; estudio del impacto del posgrado en las soluciones a problemáticas y demandas específicas nacionales, regionales o locales, etc.*

### **Estancias Posdoctorales Vinculadas al Fortalecimiento de la Calidad del Posgrado Nacional**

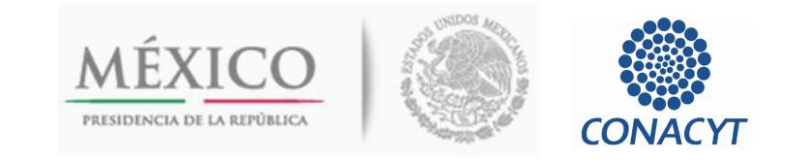

Convocatoria *CONACYT-Secretaría de Energía – Sustentabilidad Energética 2015 - 2016 Estancias Posdoctorales en México*

**Nota**: Para todo problema de carácter técnico referente a la captura de solicitudes en la plataforma informática, favor de ponerse en contacto con el Centro de Soporte Técnico de este Consejo, Teléfonos: (55) 5322-7708 y 01-800-800-86-49 o vía correo electrónico: [cst@conacyt.mx](mailto:cst@conacyt.mx)